## SAP ABAP table SWL\_MSGS {WLC: Structure for Displaying Messages}

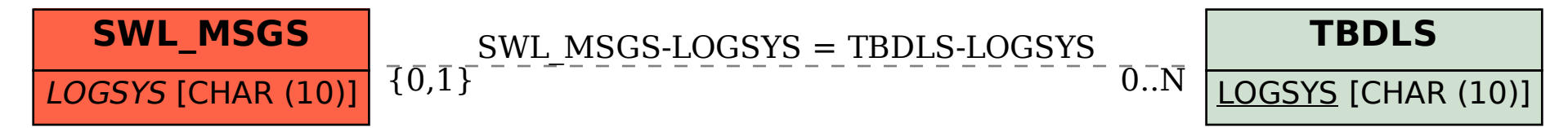